## 「サービス・クラウド技術を SEに活かす」

国立情報学研究所 石川 冬樹 情報通信研究機構 村上 陽平, 田仲 正弘 (サービスコンピューティング時限専門研究委員会)

### 本チュートリアルの目的

Webサービス・クラウドを使うための基礎

特に「アプローチは何となくわかるが,実際の利用・ 開発 (プログラミング) を行ったことがない」 人の勉強・活用の第一歩に

### ■ 一般的な基礎知識を解説する

■「分散処理(大量・耐故障)」の例題を通して 活用のための基礎技術を解説する

### ■ 例題を中心に, 「特長」と「手軽さ」, そして 「難しさ」を議論する

SC研究会の紹介

■ サービスコンピューティング研究会 (2009~)

http://langrid2.nict.go.jp/sc/

(電子情報通信学会 情報・システムソサエティ) サービス・クラウドの連携やビジネスプロセスにおけ る信頼性確保,ポリシー,経済的問題などに横断的・ 総合的に取り組む

■ SEは(AIと並んで)一つの大きな技術観点での軸 ■SOAやBPMなど問題領域の定義と取り組み ■要求分析, 形式検証, MDAなどの技術応用 ■ SIG-SEウィンターワークショップ内のセッションなど 随時イベント開催中

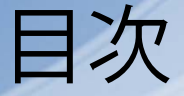

## ■ <u>クラウドとは</u> ■ Webサービスの技術的基礎 ■ 例題: AWS上のLOC ■ 議論・おわりに 参考文献

## クラウド: 定義

### 「計算資源へのアクセス」のためのモデル

- On-demand self-service: 提供者との人手を介したや りとりなく,自動で取得可能である
- Broad network access: 様々なプラットフォームから 標準的な方法で利用可能である
- Resource pooling: 詳細が隠蔽された形でプールさ れ,複数の利用者に提供される
- Rapid elasticity: 迅速に,伸縮可能に提供されており, 無限に見えるものから必要な分だけ取得する
- Measured Service: 抽象的な指標での測定に基づき, 利用が可視化された形で制御,最適化される

[The NIST Definition of Cloud Computing (Draft), Last update 2011]

## クラウド: サービスモデル

**SaaS (Software-as-a-Service)** 

■ 構成済みのパッケージソフトウェア

■ Gmail, Salesforce CRM, Microsoft Online Services等

**PaaS (Platform-as-a-Service)** 

- 特定用途・特定プログラミング言語向けの, 自動管 理ミドルウェアを含むプラットフォーム
- Force.com, Google App Engine, Windows Azure等
- **I** laaS (Infrastructure-as-a-Service)
	- ■仮想マシンやストレージを自由に(自身で中身を設 定して)使うための基盤
	- Amazon EC2, Nifty Cloud等

## クラウド: 活用の方向性?

よく登場するIaaS/PaaSにおける提供・活用

大量処理・データを複数サーバに 分散配置・複製し、高速に・高信頼に! ■ 大量のビジネスデータやセンサデータの解析など ■安い(普通の)ハードを大量に使い、どんどん落ち る・失敗する前提で実行するという考え方 ■内部の運用管理もその考え方で

■ 技術的な「クセ」

■関数型の処理記述やキューの利用など, 複製 (並 行化・故障復帰)しやすい処理記述が求められる ■複製に関して担保される整合性について、理解し 対応することが求められることも

■リソースプールを一括で購入 • (自動)運用 ■ 各自が個別に行うより低コスト ■ 組織内で (プライベートクラウド) ■ 外部の専用業者が(パブリッククラウド) ■例: Amazon EC2 (計算資源)でのデフォルト ■仮想マシンタイプSmall でLinux : \$0.085/hour (1.0-1.2GHz Opteron/Xeon程度,メモリ1.7GB)  $\times$  24h  $\times$  30days = \$61.2/month (実際は必要な分だけ起動すればよい) ■ EC2からのダウンロード10TBまで: \$0.12/GB ■ ストレージ: \$0.1/GB, I/O 1Mリクエスト: \$0.1/GB クラウド: 他の特長(スケールメリット) [http://aws.amazon.com/jp/ec2/]

「多く買うほど安い」 クラウド: 他の特長(スケールメリット)

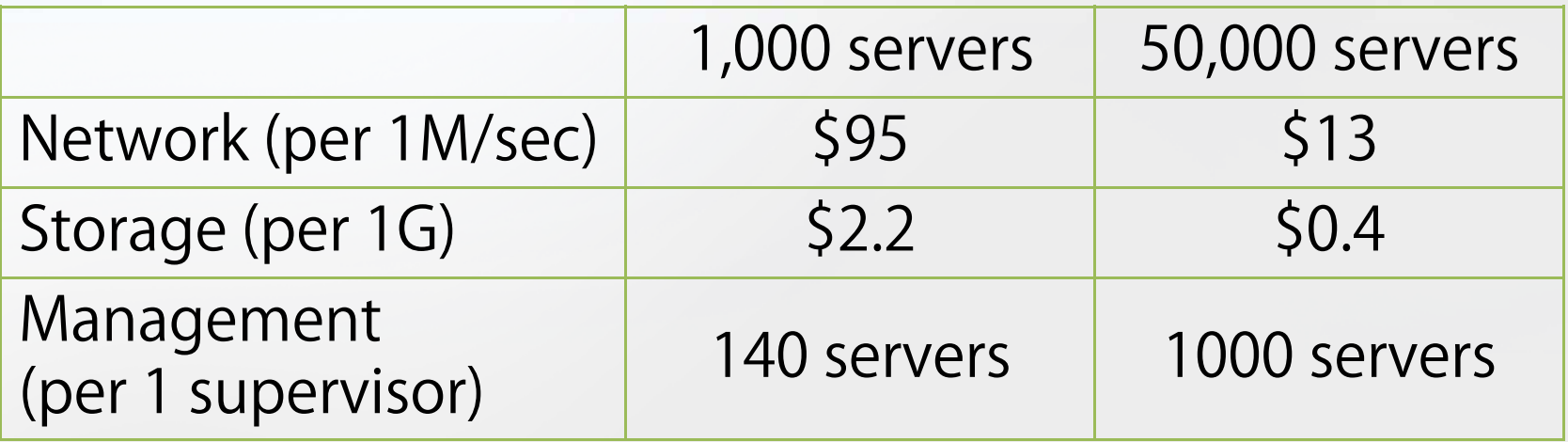

[Above the clouds: A berkeley view of cloud computing, 2009]

■ Amazonのクラウドへのトラフィックは, 「本」業のものより多くなっている 「本」業の基盤のコスト減少にもますます効く

## クラウド: 他の特長(Programmable)

**Programmable:** 

■ プログラムから「Webサービス」として(ネット ワーク越しに)呼び出し可能

(人間がWebインターフェースなどから利用する だけでなく)

■ 自身の要求に合った制御を実現することができる アプリケーションとして フレームワーク・ライブラリとして

### 目次

## クラウドとは ■ Webサービスの技術的基礎 ■ 例題: AWS上のLOC ■ 議論・おわりに 参考文献

## Webサービス: 定義と技術

「Webサービス」 ■ URIを用いた識別 ■ XMLを用いたインターフェース・バインディングの 定義,記述,発見 ■他のソフトウェアアプリケーションと, インター ネットプロトコル・XMLメッセージでの相互作用 W3CやOASISにおける多くの標準仕様 メッセージング(SOAP) ■ インターフェース記述(WSDL) ■ 実行プロセス定義(WS-BPEL) ■ その他セキュリティ (WS-Security) などなど [W3C, 2002]

## Webサービス: SOAP

### SOAP: XMLによるメッセージングプロトコル (元はSimple Object Access Protocol,今は固有名詞) ■様々な(他仕様で定義された)メタ情報を入れるた めのヘッダを含む封筒形式を定義

Envelop

Routing info *mustUnderstand="false" role*="*next*" … Security info *mustUnderstand="true" role*="*ultimateReceiver*" …

Body<br>getStockInfo companyName …

■ RPCでのBody形式・HTTP上でのエンコーディングも 標準として定めているが,それらに限らない ■ P2PやMANETへの利用, SMTPの利用など

Header

## Webサービス: RESTサービス???

- SOAPのような拡張性 (と引き替えの面倒さ) は いらないことも多い
- 「REST/RESTfulサービス」

■ HTTPコマンドを直接使う (get, postなど)

■ CGIプログラミングにも似ているが、出力にHTMLで はなくXMLを用いる(ときには入力にも)

■ それだけの意味のことも時折あるが・・・

■ SOAP-RPC/HTTP getUser(ishikawa) ではなく ■ HTTP GET /getUser?name=ishikawa ならよい? ■ HTTP GET /users/ishikawa tiと?

## Webサービス: REST Architecture

**Representational State Transfer (REST)** 

- Client-server: ユーザインターフェースとデータスト レージの関心事を分離
- Stateless: リクエスト内にそれを理解するための情 報を全て含み,サーバ側に状態を持たせずスケーラ ビリティ・耐故障性向上を容易に
- Cacheable: キャッシュ可能なものを明確に区別
- Uniform interface: 単一のインターフェースに統一
- Layered system: 階層構造による不要な詳細の隠蔽
- Code-on-demand: 必要な機能の、クライアント側 へのオンデマンドでの読み込み (オプション)

[Roy T. Fielding, Ph.D. Thesis, 2000]

## Webサービス: WSDL

### ■ WSDL: インターフェース記述言語 (Web Service Description Language)

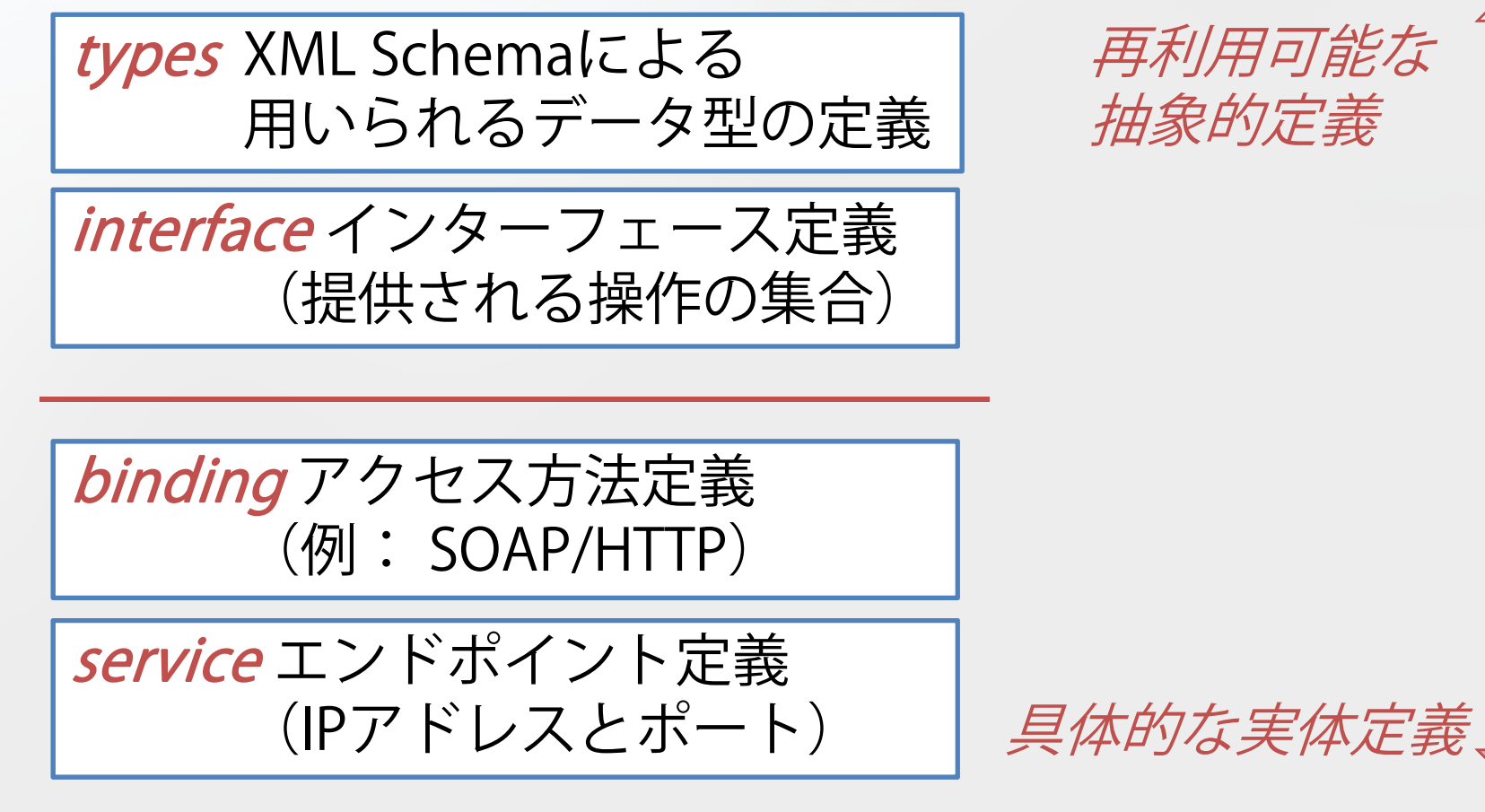

## クライアント・サーバ側ともに, ■ (HTTP/XMLライブラリを直接使う) ■ Webサービスフレームワーク・ライブラリを 使う ■ Java SDKや.NETなどには標準で含まれる Webサービス: 実装方法

- **Apache Axis2**
- その他多数

### ■特定Webサービスが提供する, そのサービス専 用のフレームワーク・ライブラリを使う

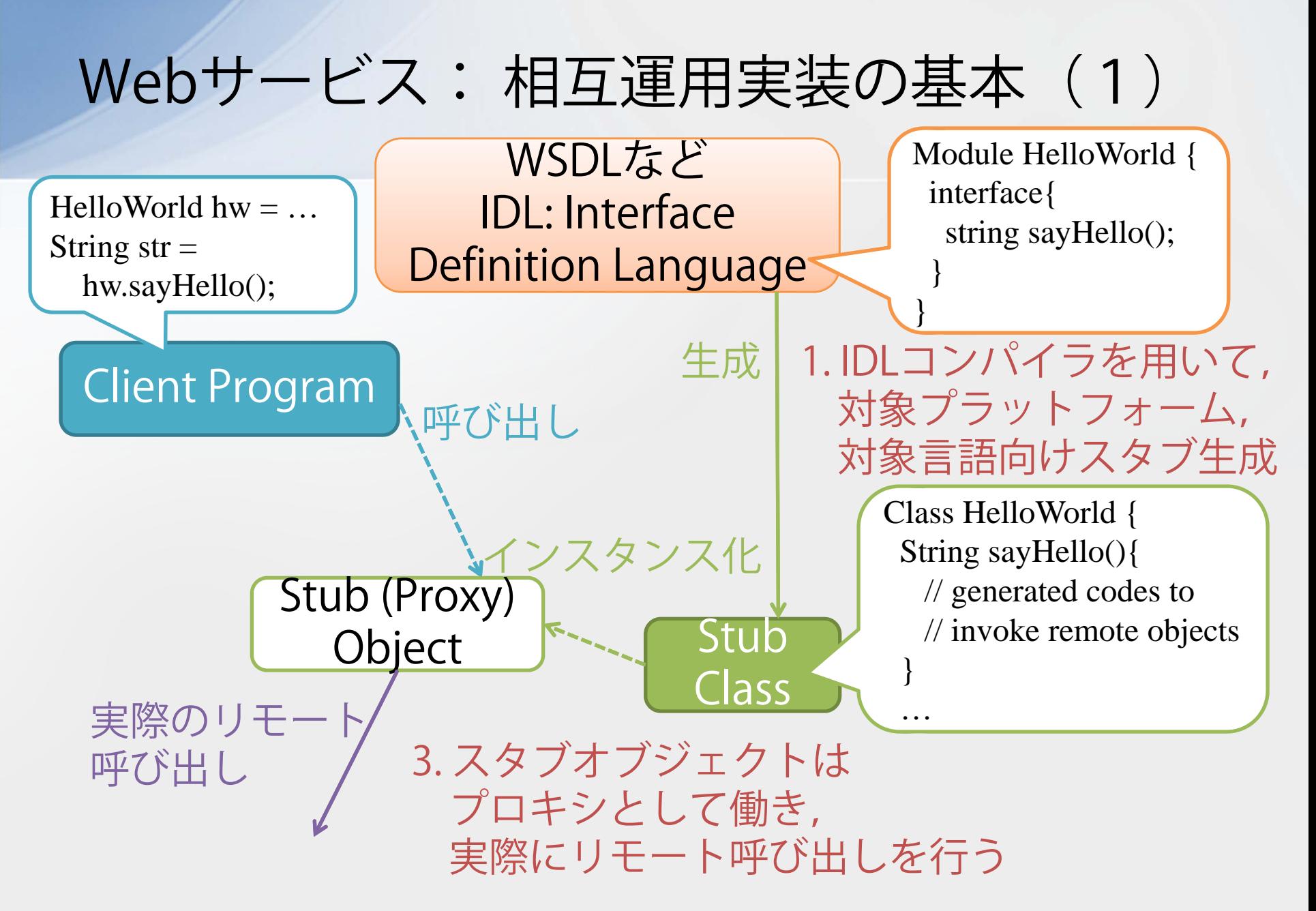

2011/9/13

SES11 SC研究会

## Webサービス:相互運用実装の基本 (2)

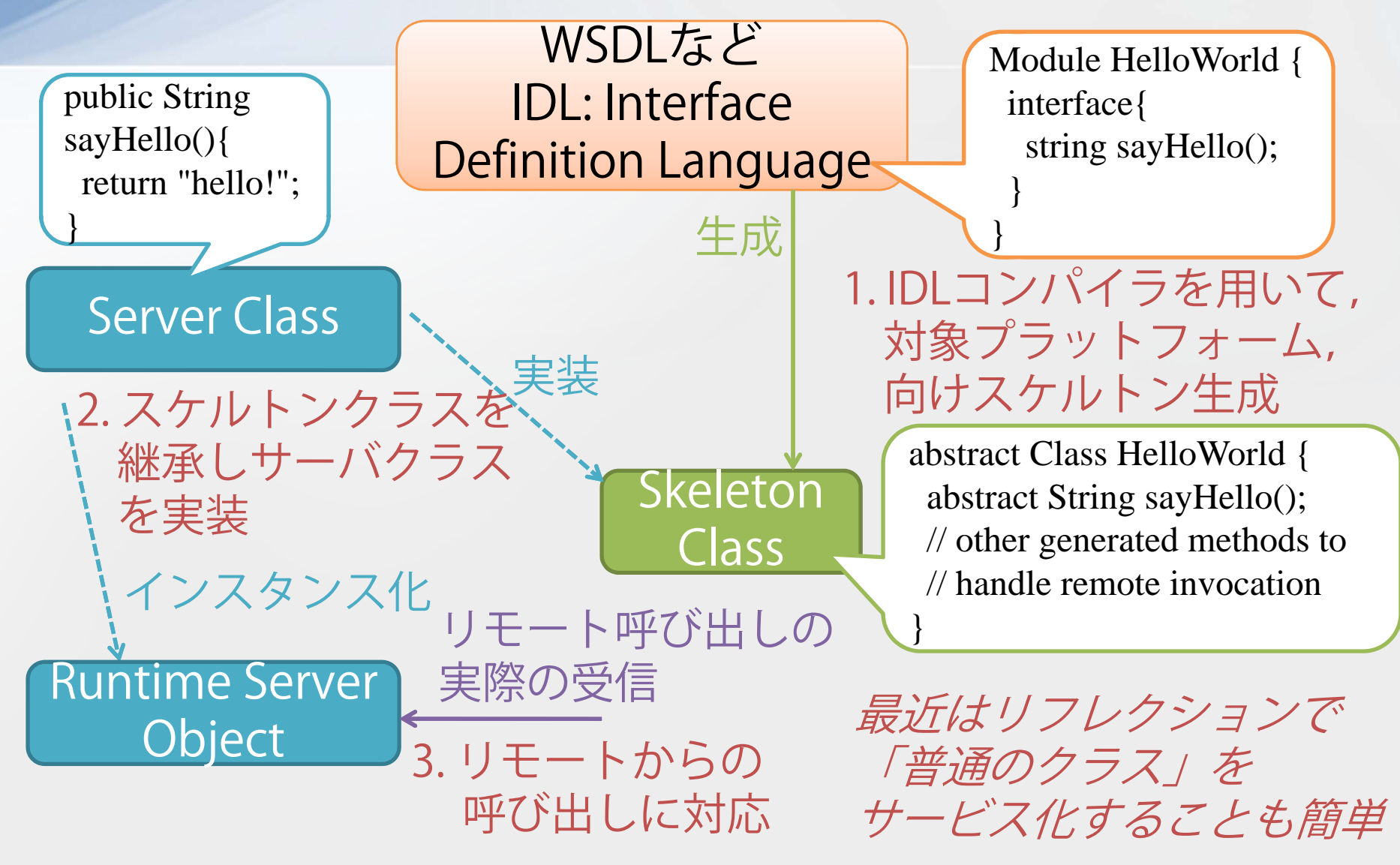

 SES11 SC研究会19

### 目次

参考文献

## クラウドとは ■ Webサービスの技術的基礎 ■ 例題: AWS上のLOC ■議論・おわりに

### 例題: 概要

### ■簡単なものを作ってみよう!

- やっぱり大量のソースコードへのバッチ処理? (ビルド,インテグレーション,テスト,静的検証, メトリクス解析,リファクタリング,・・・)
- ■今回は単純にLOC (Lines of Code)を計測してみる コードファイル単位で並行処理可能
	- Java1.6のソース (7000強のファイル)で動作確認
- AmazonのlaaSを中心に
	- Map Reduce (Hadoop) は今回はパス
	- (Word Countが典型例題として使われている)
	- ■仮想マシン立ち上げなど、中身の動きがもう少し 見える作り方をしてみる

例題: アーキテクチャ??

■ こんな感じ?

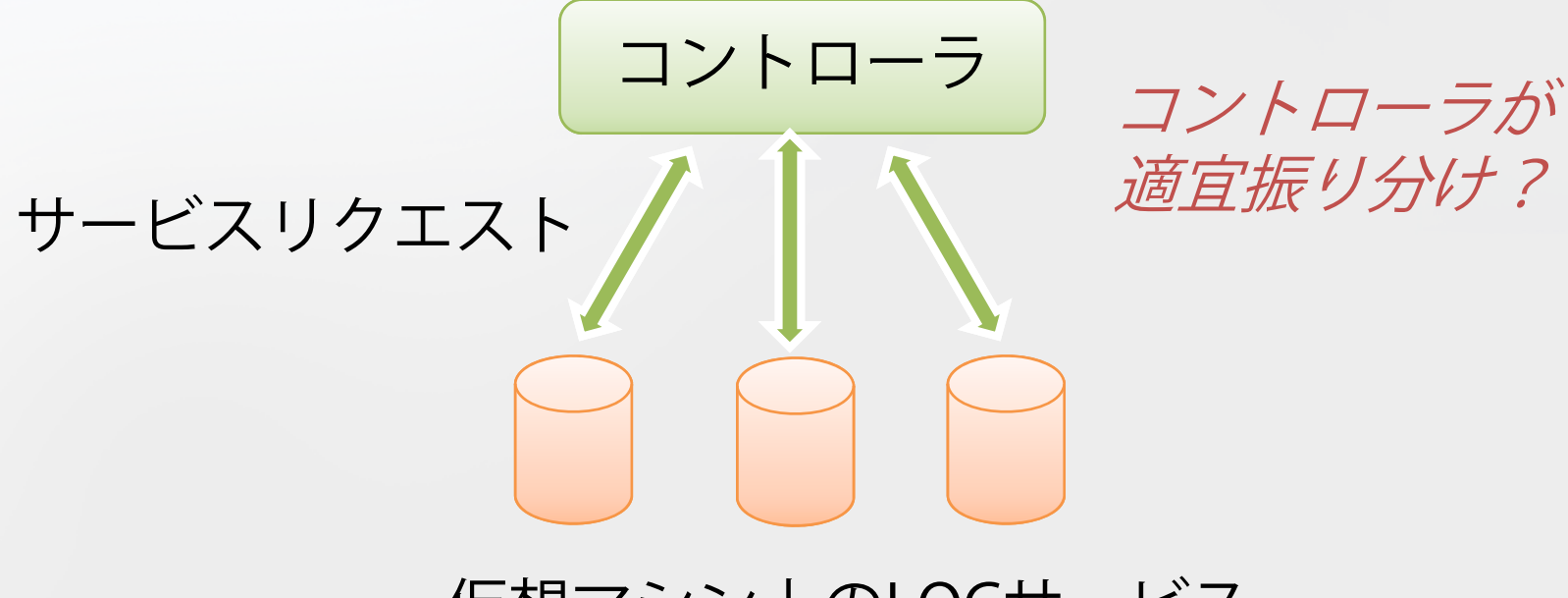

#### 仮想マシン上のLOCサービス

## Amazon Web Services: 全体像

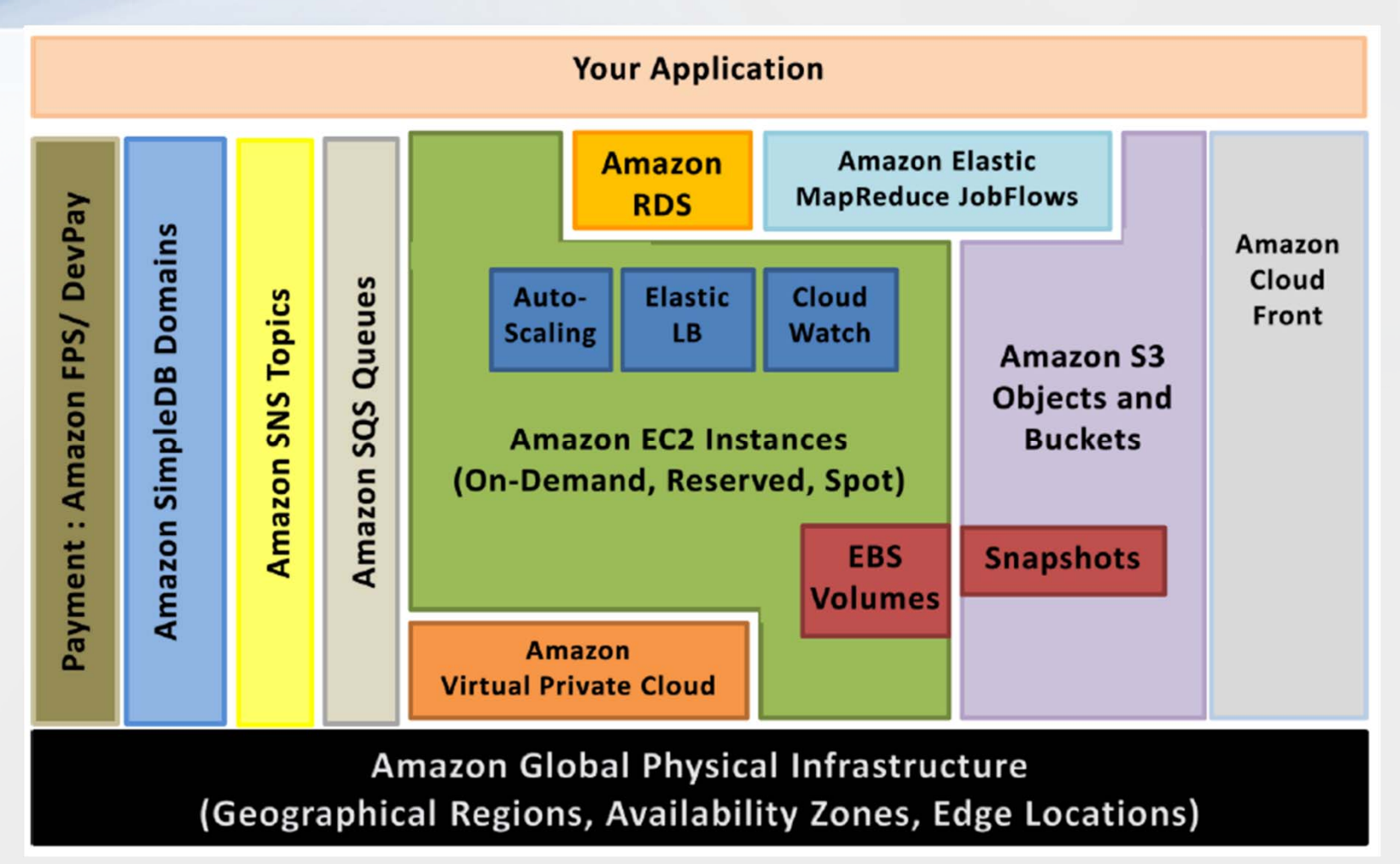

[J. Varia, Architecting for The Cloud: Best Practices, 2010]

SES11 SC研究会

Amazon Web Services: 構成(1)

### ■ 計算資源(仮想マシン)

EC2 (Elastic Computing Cloud)

- その場その場での利用 (On-Demand) だけでなく, 安くなる長期利用契約 (Reserved), さらに安い余 剰資源への入札(Spot)
- RegionとZoneを指定: 遅延に影響する「東海岸」な どのデータセンターの物理的位置と,さらにその中 での分離(同時に障害が起きにくい)

■ Elastic IP: 固定IPの発行と割り当て

■ Cloud Watch, Auto Scaling Group, Elastic Load balancing: 監視結果に基づき自動スケーリングと負 荷分散

Amazon Web Services: 構成(2)

■ 各種ストレージ

- Erastic Block Storage: EC2インスタンスに割り当て られるストレージ
- S3 (Simple Storage Service) : 複製・分散される データストア(CloudFront: 世界中に分散も可能)
- SimpleDB: Key-Valueペアによるデータストア
- RDS (Relational Data Service) : RDBサービス
- メッセージング
	- SQS (Simple Queue Service) : 分散キュー
	- **SNS** (Sinple Notifications Service) : publicsubscribeによるトピックベースのメッセージング

## クラウド上でのアーキテクチャ(1)

Amazonのドキュメントを見てみると・・・ ■ コンポーネントの分割

- 各コンポーネントの失敗や遅れが互いに影響しない ように疎結合を
- ■特にバッチ処理の場合など、水平(同機能の)ス ケールのためには非同期アーキテクチャに

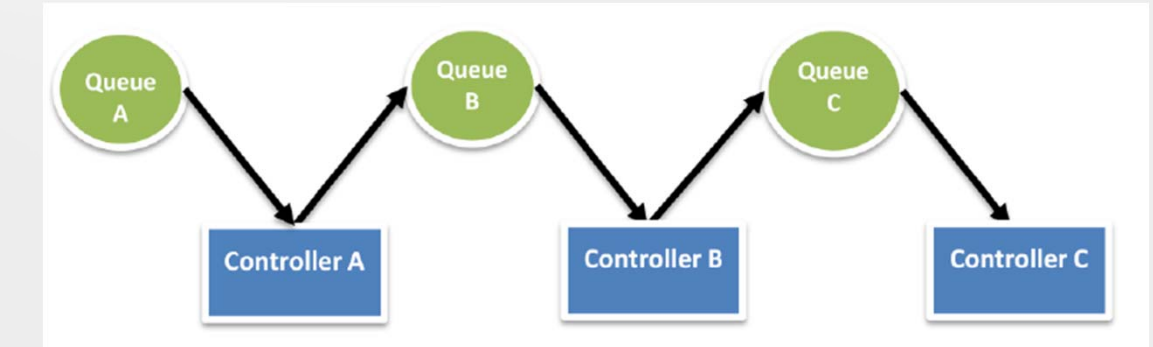

複製による並行処理・耐故障化を容易に

[J. Varia, Architecting for The Cloud: Best Practices, 2010]

SES11 SC研究会

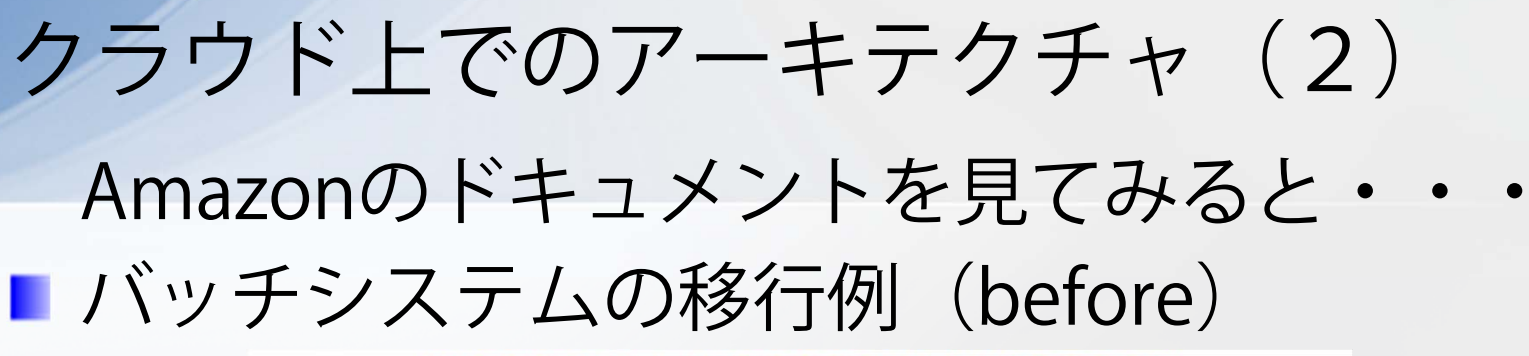

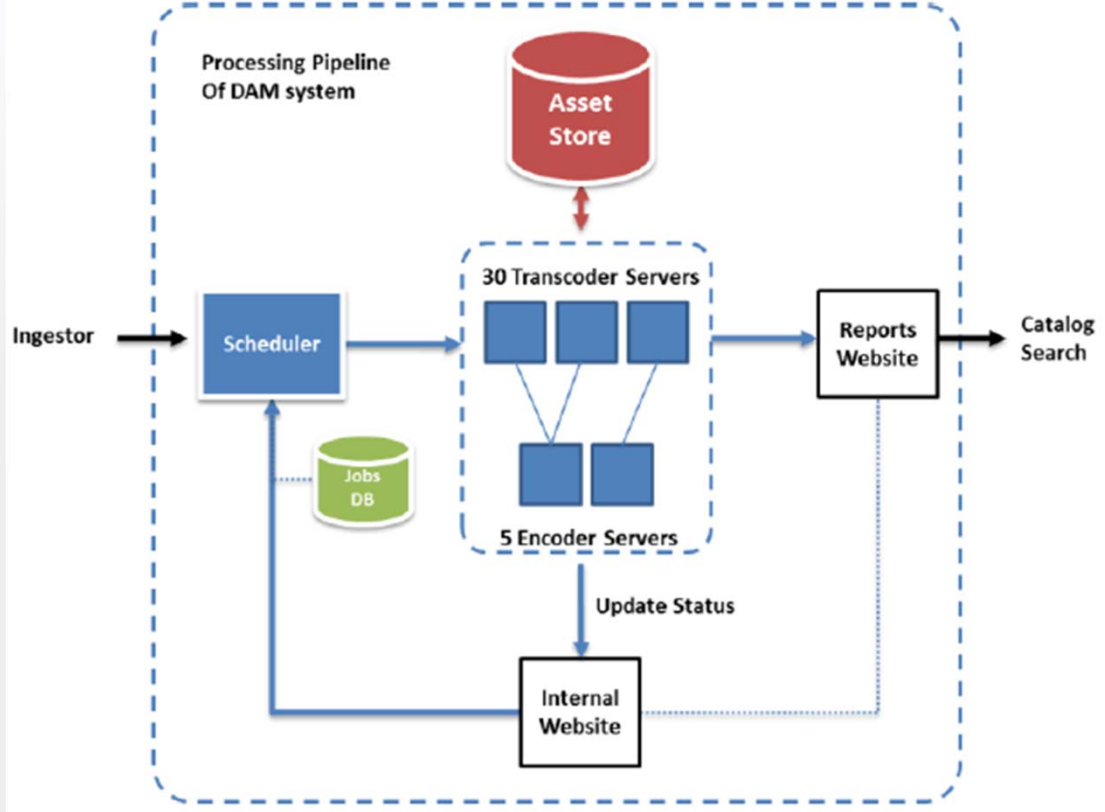

2011/9/13 SES11 SC研究会<u> 숲</u> 27 [J. Varis, Migrating your Existing Applications to the AWS Cloud, Oct 2010]

Amazonのドキュメントを見てみると・・・ ■バッチシステムの移行例 (after) クラウド上でのアーキテクチャ(2)

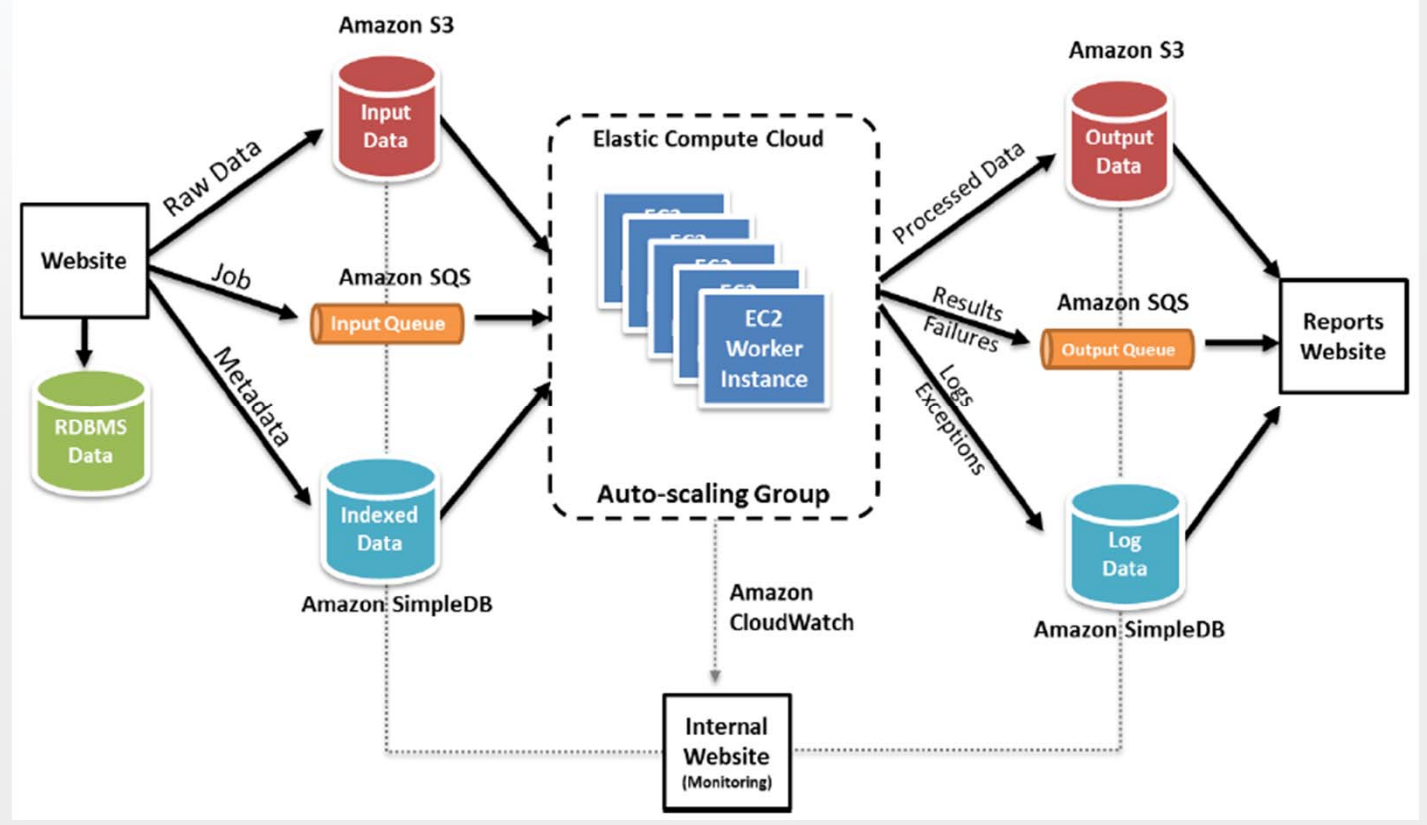

[J. Varis, Migrating your Existing Applications to the AWS Cloud, Oct 2010]

SES11 SC研究会

メモ: Scale Upと Scale Out

■大量の処理(リクエストなど)をさばくには

■ Scale Up: 強力なサーバを用いる

■古典的なオンプレミスサーバ

- Scale Out: 管理ソフトウェアツールとともに、大量 のサーバを用いる
	- ■Webスケールのデータに対して(例:サーチエン ジン)
	- ■落ちているサーバが常にあるという仮定に基づい た運用
	- ■データや機能について, 並行実行・障害復帰しや すい特定の形式を用いる (例:key-value DBやMap Reduce)

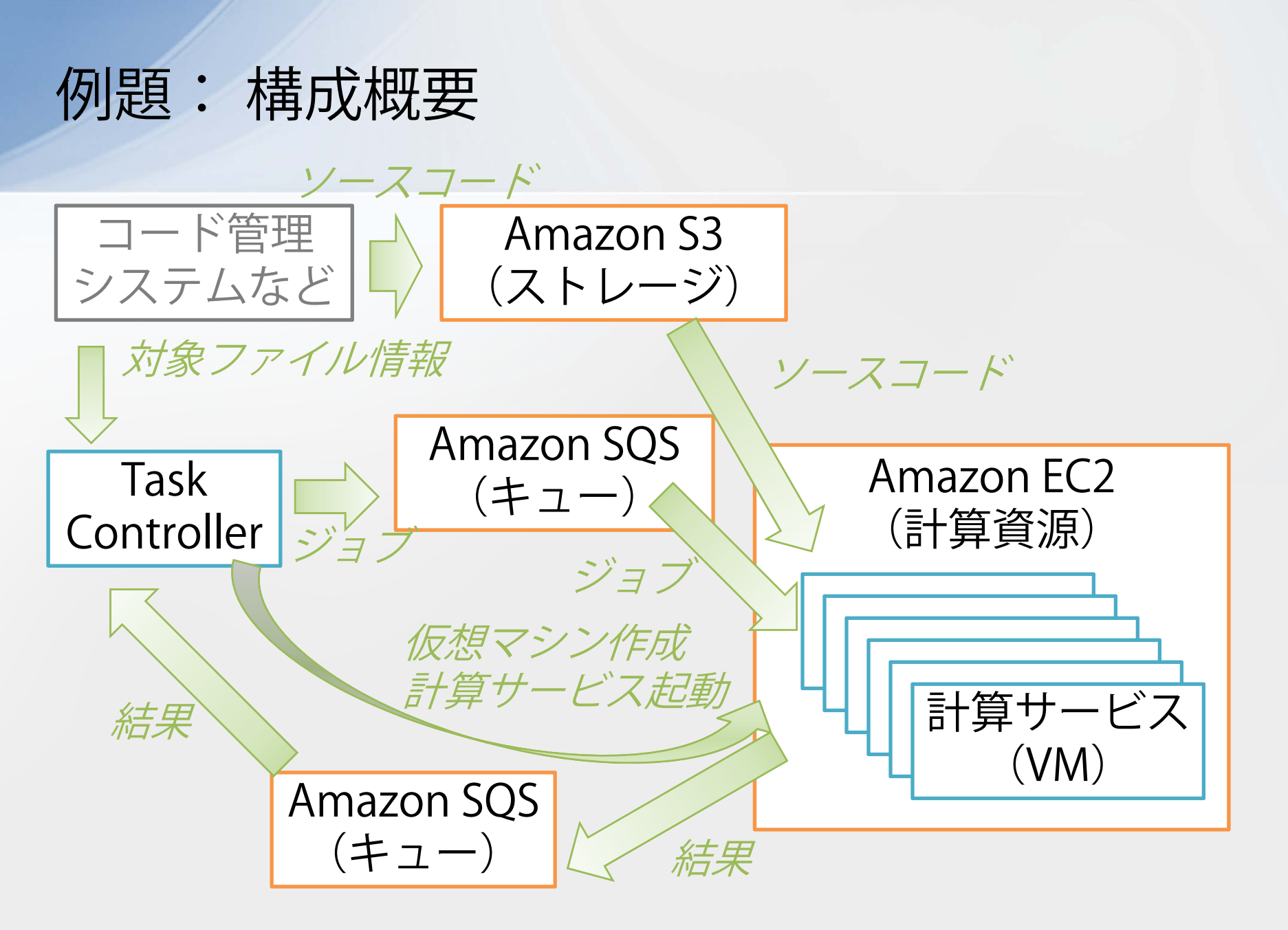

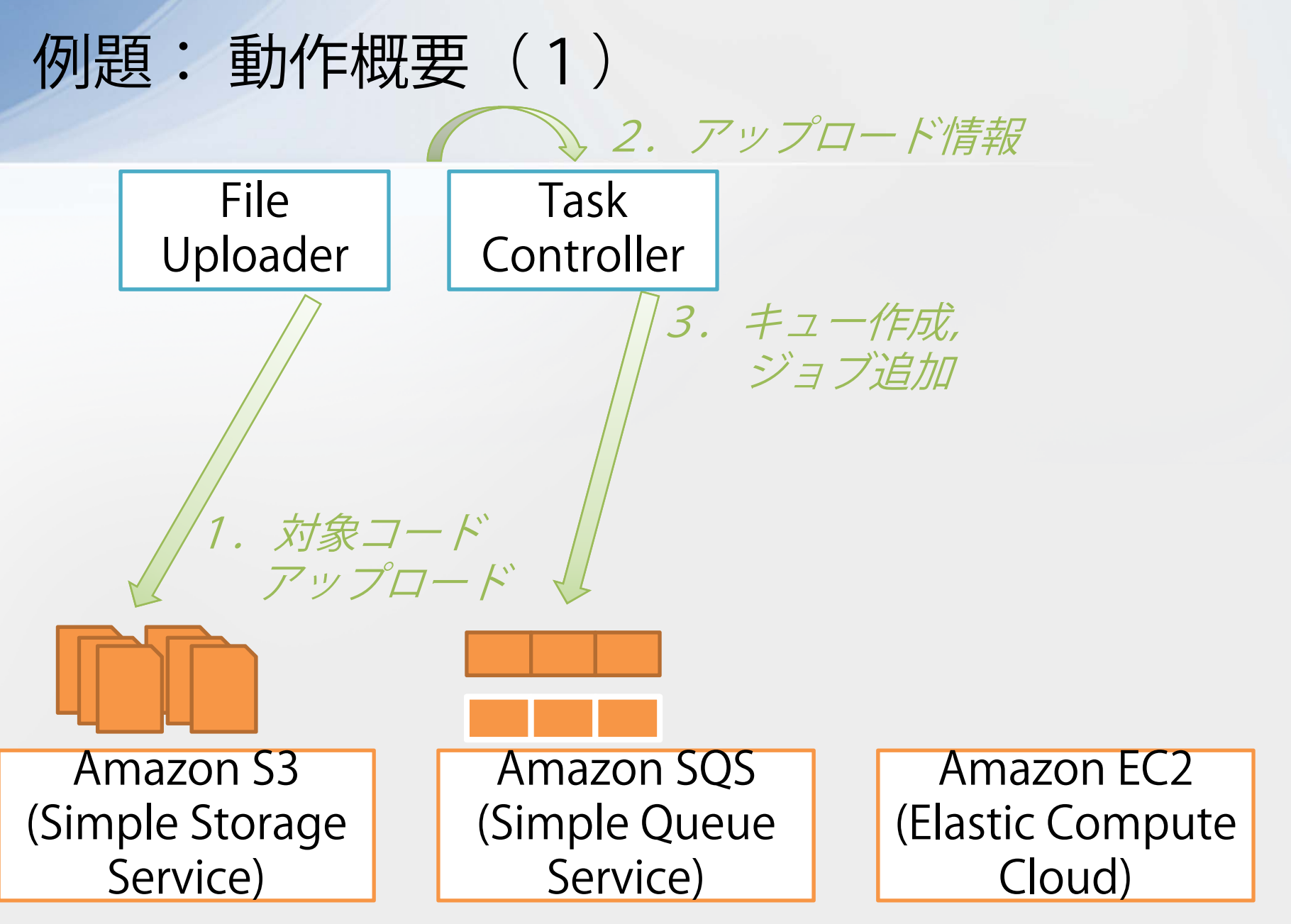

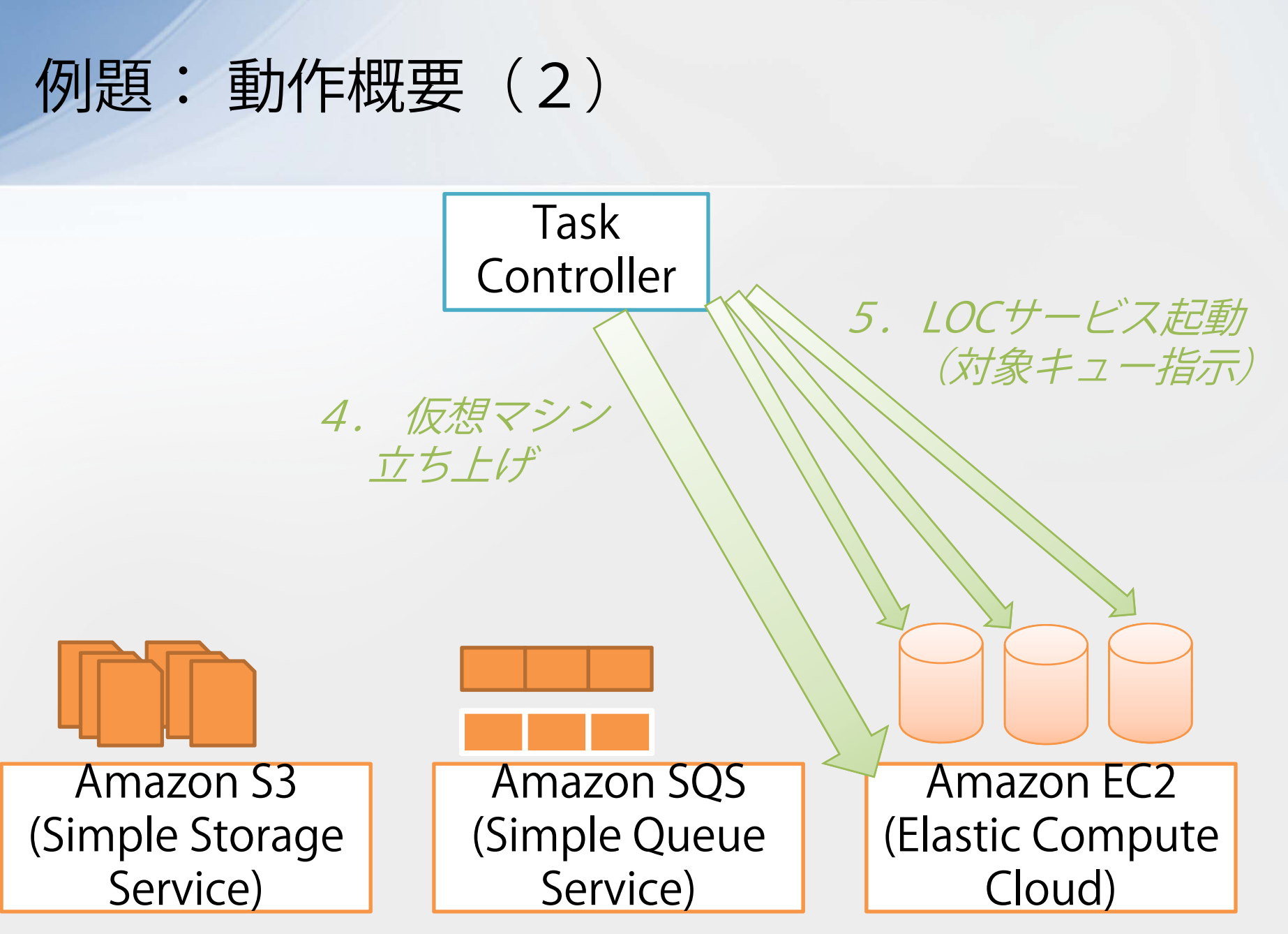

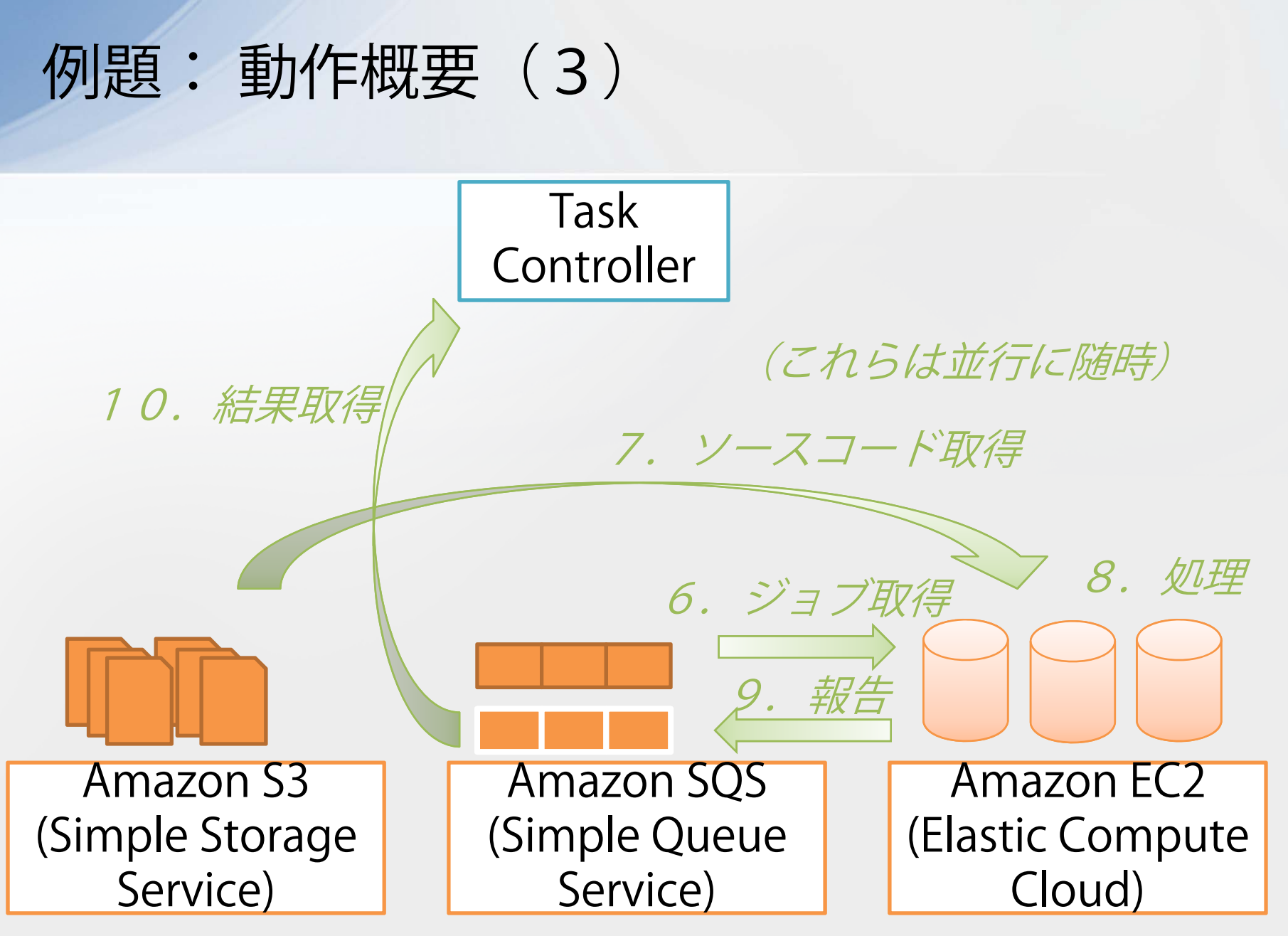

## 例題: 利用ライブラリ

■ 今回はJavaベースで

■ Amazon Web ServicesのJavaライブラリを利用

**http://aws.amazon.com/jp/sdkforjava/** 

■LOCカウンタは, Axis2を用いてサービス化

■ http://ws.apache.org/axis2/

■ クライアントは別のライブラリ (JDK内のJAX-WS) を用いてみる

**http://jax-ws.java.net/** 

## 例題: 作業手順一例(1)

- 1. Amazon Web Serviceアカウント作成
	- クレジットカード登録, 電話での自動確認がある
- 2. 1つのローカルファイルに対するLOCカウンタ 作成・テスト
- 3. S3上のファイルを対象とするようにLOCカウン タを拡張
	- S3へのファイルアップローダ作成・テスト
	- S3上のファイルを読み出すようLOCカウンタ拡張・ テスト

例題: Webインターフェース (S3)

М

AWS Management Console > Amazon Simple Storage Service (S3)

 $\vert$   $\vee$ 

Fuyuki Ishikawa ▼ | Help ▼

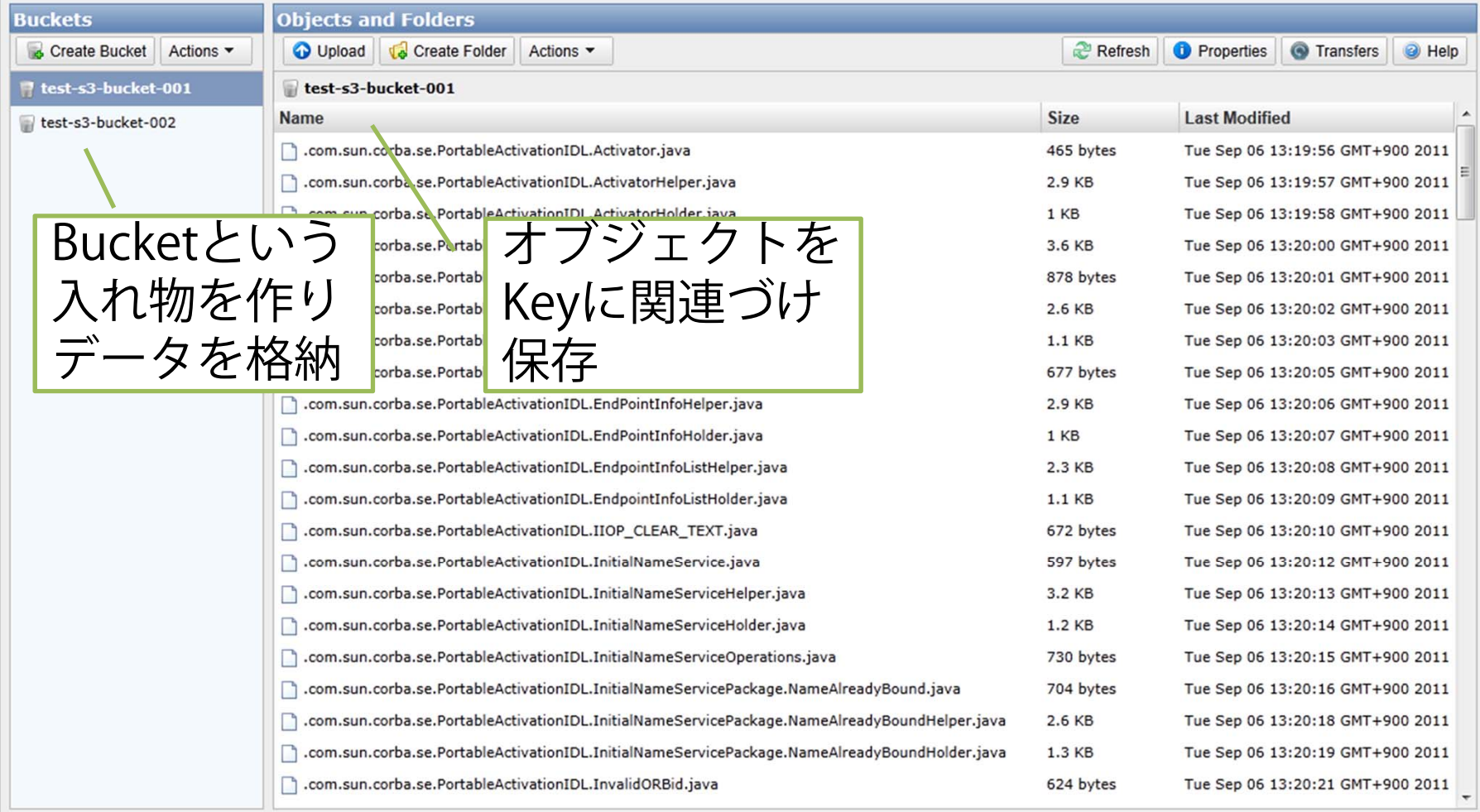

© 2008 - 2011, Amazon Web Services LLC or its affiliates. All rights reserved. | Feedback | Support | Privacy Policy | Terms of Use | An amazon.com. company

## 例題:実際の作業(S3の利用コード)

AmazonS3 s3 = new AmazonS3Client(…);

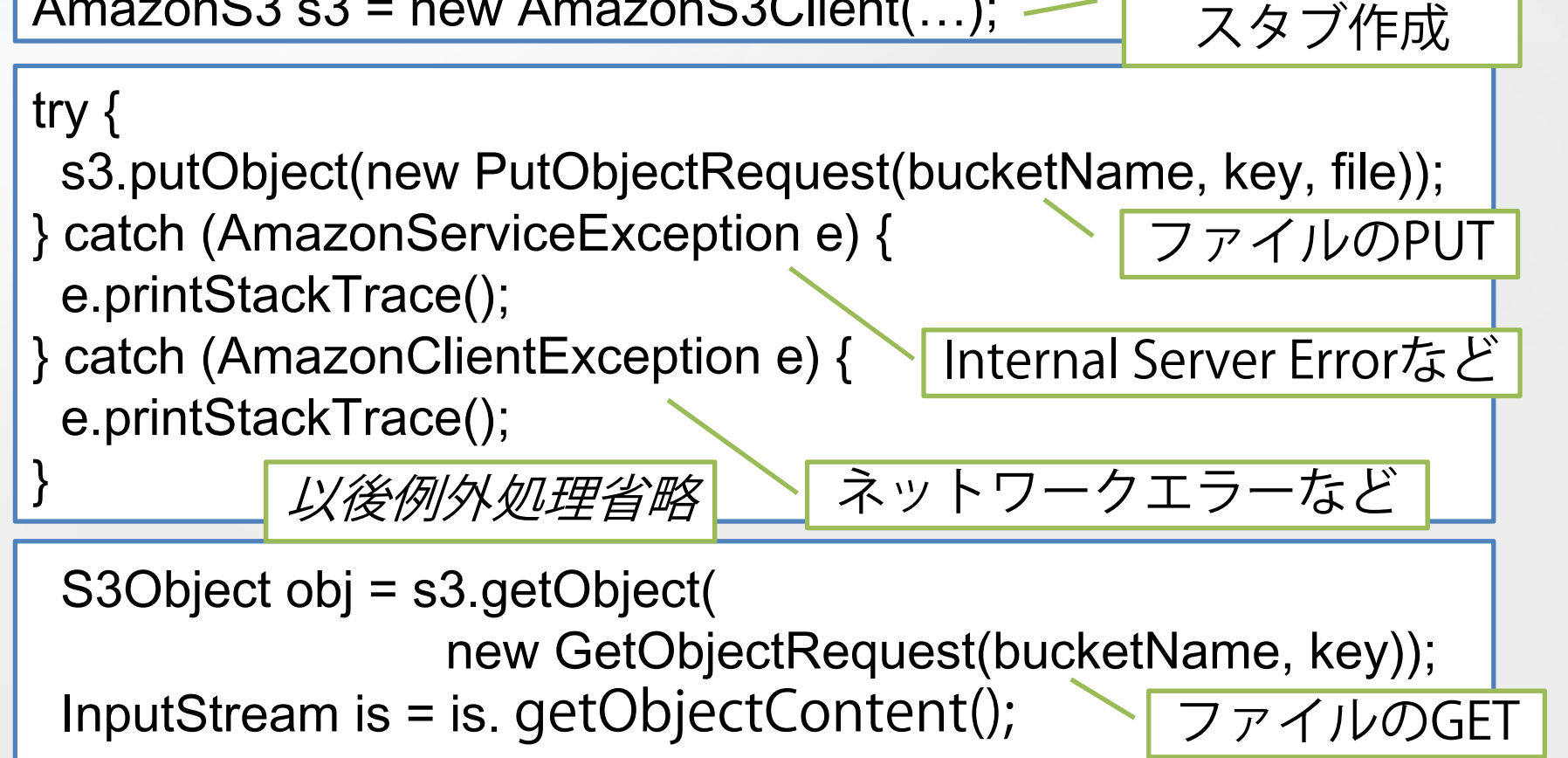

…

認証情報を与え

# 例題: メモ (S3)

### ■ データ移動の遅延・課金

■今回(デフォルトの東海岸利用)

- ■国内のある程度速いであろう場所からのアップ ロードに1ファイル1秒弱,7000個強で2時間弱
- ■全体で70MB程度なので, 通信課金は1円未満 ■今回省いたが
	- ■必要ならRegionも指定すべき
	- ■送る側も並行化しどんどん送るべき
	- ■圧縮してあちら側で展開し保存するなど、工夫す べき(データセンター内の通信は無料・速い)
	- ■本当にデータが膨大なら「USBディスクを郵送」 などの方が安い・速い

## 例題: 作業手順一例(2)

5. SQS経由で複数ファイルを扱うように拡張

- アップロードした各ファイルのS3上でのキーを, SQS上のリクエストキューに送るタスクコントロー ラを作成
- LOCカウンタにおいて,SQS上のリクエストキュー から1つずつキーを取得し,それを用いてS3上の各 ファイルを処理するように拡張・テスト
- 6. 結果もSQSを経由するように拡張
	- LOCカウンタにおいて,各ファイルの処理結果を SQS上の結果キューに1つずつ送るように拡張
	- タスクコントローラにおいて,結果キューから結果 を読み取るように拡張・テスト

## 例題:実際の作業(SQSの利用コード)

AmazonSQS sqs = new AmazonSQSClient(…);

queueURL = sqs.createQueue( new CreateQueueRequest(queueName) ).getQueueUrl(); キューの作成

sqs.sendMessage( new SendMessageRequest(queueURL, message));

List<Message> messages = sqs.receiveMessage( new ReceiveMessageRequest(queueURL)); for(Message mes: messages){ ... }<br>
マッセージ受信 メッセージ送信

[http://aws.amazon.com/jp/documentation/sqs/]

認証情報を与え

スタブ作成

## **例題: メモ (SQS)**

- SQSのキューは複製分散されている r1 $r2$  r4 r1
	- ■全てのキューが(順序はさておき) 同じデータを持つ状態に「収束」していく r3 $r2$  r4
	- ■キューを読み出したとき, (絶対的な時間で)その 前に送られたメッセージが含まれるとは限らない
- 「キューを空にしたら終了」と書いてしまうと, 全タスクが実行されないことがある
	- タスクコントローラ側では, 送ったタスクと受け 取ったタスクを照らし合わせて終了判断可能
	- ■複数インスタンスがあるLOCカウンタ側は、タスクを すべて裁いたかは自身だけでは判断不可能 (今回はいずれもタイムアウトを設けている)

r3

## 例題: メモ (SQS)

### ■ SQSのキューからメッセージを読み出しても, キューにメッセージが残る

- ■読み出したノードは、処理後にメッセージを明示的 に削除する必要がある
- 読み出されたメッセージは見えなくなるが, 一定期 間後に再び見えるようになる

■読み出したノードが、処理完了せずに落ちてしま い削除が行われないような場合を想定

■ 「少なくとも1回実行」を目指している仕組み

■ 「高々1回実行(ちょうど1回実行)」が必要な場合 は支援の範囲外(アプリケーション側で同期する)

## 例題: 作業手順—例(3)

### 7. LOCカウンタをサービス化

- LOCカウンタをサービス化しローカルホスト上で実 行
- 呼び出しクライアントを作成・テスト
- タスクコントローラは,LOCカウンタをサービスと してHTTP経由で呼び出すように変更・テスト

## 例題: 実際の作業(Webサービス化)

■ サービス側: Apache Axis2を利用

- 1. 通常のJavaクラスとしてLOCカウンタ実装
- 2. サービス設定ファイルにて,サービス操作として公 開するクラス・メソッドやその名前空間などを指定
- 3. クラスファイルと設定ファイルをAxis2インストール ディレクトリ内に移動,自動で取り込ませる

■ クライアント側: JDKを利用

- 1. 上記#3にて生成されたWSDLファイルから, wsimportコマンドにてスタブを生成
- 2. そのスタブを用いてLOCカウンタを呼び出すような クライアント側の動作を実装

(実装は双方であえて変えてみている)

## 例題: 実際の作業(Axis2サービス設定)

```
<service name="LocCountService"targetNamespace="http://service.cloudloc/">
 <description>Count Lines of Code of a file on 
            Amazon S3</description>
 <schema schemaNamespace="http://service.cloudloc/"/>
 <parameter name="ServiceClass">
   cloudloc.service.LocCountService</parameter>
 <messageReceivers>
  <messageReceiver
    mep="http://www.w3.org/2004/08/wsdl/in-only"
    class="org.apache. … .RPCInOnlyMessageReceiver"/>
 </messageReceivers>
</service>
                                   このクラスをサービス化
                                    (publicメソッドを公開)
```
8. LOCカウンタサービスをEC2上に移行 LOCカウンタサービスを走らせる仮想マシンを作成 タスクコントローラからの呼び出し先を仮想マシン 上のサービスに変更 例題: 作業手順—例(4)

9. LOCカウンタサービスを含むVMを複数立ち上 げてテスト

## 例題: Webインターフェース(EC2)

 $\vee$ 

AWS Management Console > Amazon Elastic Compute Cloud (EC2)

#### **Navigation My Instances Region:** Launch Instance Instance Actions -Show/Hide 里 US East (Virginia)  $\blacktriangledown$ **Viewing: All Instances** - All Instance Types  $\blacktriangleright$  Search 1 to 10 of 10 Instances 14 **FC2 Dashboard** Name Instance AMI ID **Root Device Type Status Security Groups Key Pair Name**  $=$  INSTANCES  $\Box$ i-a839f7c8 ami-9725e6fe ebs t1.micro Group1 fyukey empty Stopped **Instances**  $\Box$ i-14a66f74 ami-472ae92e ebs empty t1.micro stopped Group1 **Spot Requests**  $\Box$ i-16a66f76 ami-472ae92e ebs t1 micro **Reserved Instances** empty stopped Group1  $\Box$  $=$  IMAGES ami-472ae92e empty  $i = i - a8d31ac8$ ebs t1.micro stopped Group1 AMIS  $\begin{array}{c} \square \end{array}$ i-aad31aca ami-472ae92e empty ebs t1.micro stopped Group1 **Bundle Tasks**  $\Box$ ami-472ae92e  $\bullet$  stop empty i-aed31ace ebs t1.micro **Instance Management**  $\equiv$  ELASTIC BLOCK STORE  $\Box$ Volumes empty  $i-b0d31ad0$ ami-472ae92e ebs t1.micro  $\bullet$  stop Connect Snapshots Get System Log  $\Box$ empty  $i-b2d31ad2$ ami-472ae92e ebs t1.micro  $\bullet$  stop Create Image (EBS AMI) - NETWORK & SECURITY  $\Box$ empty  $i-b4d31ad4$ ami-472ae92e ebs t1 micro  $\bullet$  stop Add/Edit Tags **Security Groups** Change Security Groups  $\overline{\mathbf{v}}$ empty  $i$ -b6d31ad6 ami-472ae92e ebs t1.micro  $\bullet$  stop **Elastic IPs** Change Source / Dest Check **Placement Groups** Launch More Like This **Load Balancers** Disassociate IP Address **Key Pairs Change Termination Protection** インスタンス一覧View/Change User Data Change Instance Type Change Shutdown Behavior 1 FC2 Instance selected **Instance Lifecycle** EC2 Instance: i-b6d31ad6 **Terminate Description** Monitoring Tags Reboot Stop AMI: Loading ami-472ae92e... Zone: Start **Security Groups:** Group1 Type: CloudWatch Monitoring

© 2008 - 2011, Amazon Web Services LLC or its affiliates. All rights reserved. | Feedback | Support | Privacy

Status:

stopped

Fuvuki Ishikawa ▼ | Help ▼

Refresh Help

**Monitoring** 

basic

**basic** 

basic

basic

basic

basic

basic

basic

basic

i.com. company

basic

 $\geq$ 

**Virtu** 

paray

paray

paray

paray

paray

paray

paray

paray

paray

paray

 $\blacktriangle$ 

E

2011/9/13

Owner:

Enable Detailed Monitoring Disable Detailed Monitoring

## 例題: 実際の作業 (VM作成)

1. 出来合のVMイメージ(AMI: Amazon Machine Image)から適当に選択し、インスタ ンスを起動

■ Amazon製の基本Linuxなど

- 2. そのインスタンスのアドレスを取得し, sshや リモートデスクトップで接続
- 3. Tomcat/Axis2などのインストールやファイア ウォール (ホスト内, Amazon両方) 設定後, LOCサービスをセットアップし,動作確認
- 4. その時点でのVMイメージを新しく保存

■ 以後何個でもインスタンスを作成可能に

10. VM立ち上げを自動で行うように拡張 ■ タスクコントローラはVMを立ち上げ,そのアドレ スに対してLOCサービス呼び出しを行うようにする 例題: 作業手順—例(5)

とともに,一定時間経過後にVMの終了も行う

## 例題: 実際の作業(EC2の利用コード)

AmazonEC2 ec2 = new AmazonEC2Client(…);

RunInstancesRequest req

= new RunInstancesRequest(amiID, minNum, maxNum); req.setInstanceType(instanceType); req.withSecurityGroupIds(securityGroupID); RunInstancesResult res = ec2.runInstances(req);

各種の設定とともにインスタンス起動

- ・ イメージID
- $\bullet$ 立ち上げ個数(最小・最大): 同時立ち上げ可能な数の 制限と照らし合わせて実際の個数が決定
- $\bullet$ インスタンスタイプ(CPU/Memoryのサイズを表す)
- $\bullet$ セキュリティグループ(ファイアウォール設定を指定)

[http://aws.amazon.com/jp/documentation/ec2/]

認証情報を与え

スタブ作成

## 例題: 実際の作業(EC2の利用コード)

AmazonEC2 ec2 = new AmazonEC2Client(…);

DescribeInstancesResult res

= ec2.describeInstances(

new DescribeInstancesRequest());

現在起動中のインスタンス情報の取得 (例: 立ち上げたインスタンスの起動処理 が終わり利用可能になっているか チェックするため)

ec2.stopInstances(new StopInstancesRequest(instanceIDs));

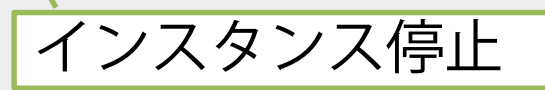

認証情報を与え

スタブ作成

[http://aws.amazon.com/jp/documentation/ec2/]

## 実行結果

- Java 6のソースコード (ファイル7000個超)
	- S3へのアップロード (並行化せず): 2時間弱
	- ■キューへの送信(並行化せず): 約20分
	- VM10個を立ち上げ、全結果が集まるまで: 約1時間
	- 注:性能最適化していない,LOC処理が小さいので通信 などのオーバーヘッドが相対的に大きい

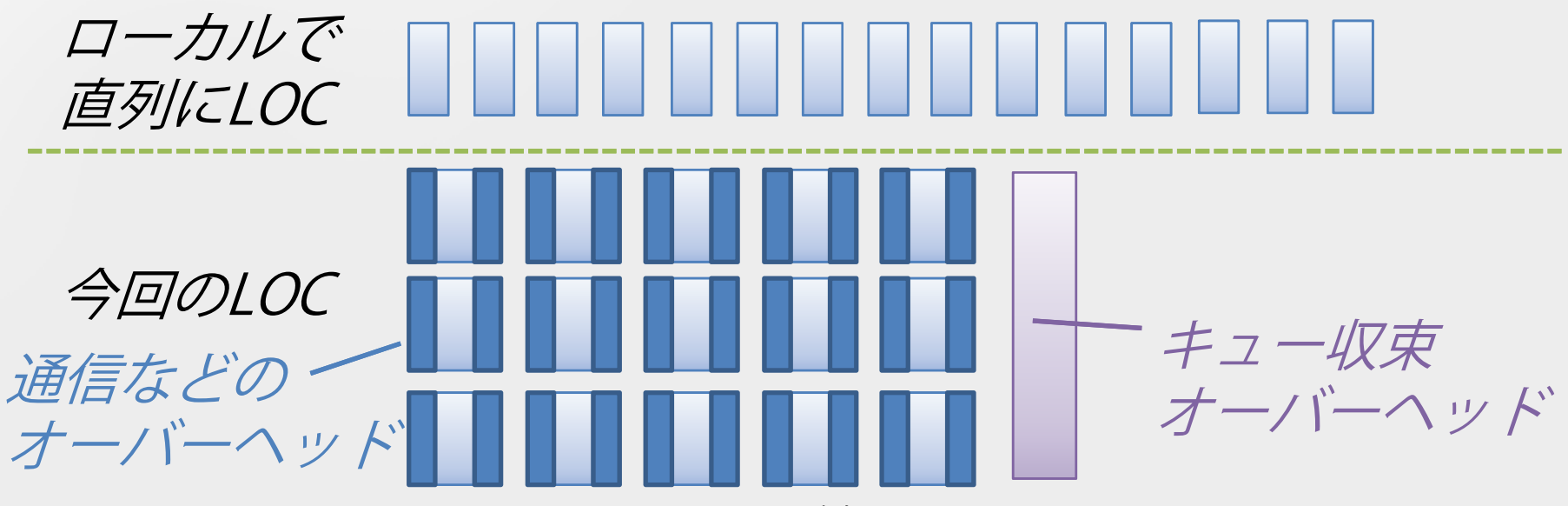

### 目次

## クラウドとは ■ Webサービスの技術的基礎 ■ 例題: AWS上のLOC ■ 議論・おわりに 参考文献

### 例題の限界

- ■EC2サービスを直接使わずとも, 自動スケーリ ングなど多様な機能が利用できる
	- Amazon自体のサービス
	- サードパーティのサービス・ライブラリ
	- 他の提供者によるIaaS/PaaS
- VMの設定はもっと柔軟・動的にもできる
	- 指定されたサービス設定を起動時に読み込み, 必要 なサービス配備を動的に行う、など
- 処理時間が非常に短い
	- 並列化効果に対して、キューの情報反映や通信の オーバーヘッドが大きくなりがち

## おわりに: SEに活かす?(1)

クラウドが活きる特徴とSEにおけるタスク ■ 分割して独立に捌ける処理を大量に行う ■ビルド,インテグレーション,テスト,静的検証,

メトリクス解析,リファクタリング,・・・

(分割できる?どう分割?)

■ 様々な仮想マシンを手軽に自動で利用する

■異なるCPU速度・メモリ量, 異なるOSやパッチ状況, 異なるソフトウェア(ブラウザなど),異なる環境 設定ごとのテストを行いやすい

## おわりに: SEに活かす?(2)

クラウドが活きる特徴とSEにおけるタスク

■データ転送(コスト・オーバーヘッド)が少な い方がよい

■ コードのデータ量はたかがしれている

(が,取り得る入出力やたどりうる実行パスなど, 組み合わせでテストなどの処理は膨大になり得る)

- 時間順序や最新情報の正確な反映が必ずしも必 要でない場合の方がよい
	- SEにおけるタスクはWeb検索などと異なり、そんな ことはない?
	- バックアップやアーカイブを対象としたメトリクス 分析など?

 SES11 SC研究会 $\triangle$  56

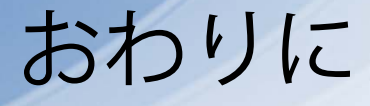

#### 今回は本当に基礎的な内容

- これくらいでもぜひご自身で触ってみて下さい (これくらいならほぼ無料で済む)
- ■それが難しくとも、本チュートリアルが何か考える ための「実感」を提供できたなら幸いです
- ご自身の「専門領域」でぜひサービス・クラウ ドとの関連を考えてみて下さい!
- 自分のツールをサービス化・公開?
- ■研究・開発にWebサービス・クラウドを利用?
- ■特にクラウドにおける課題を同定, 研究対象に?

### 目次

## クラウドとは ■ Webサービスの技術的基礎 ■ 例題: AWS上のLOC ■ 議論・おわりに

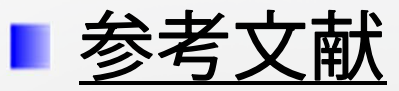

## 参考文献(クラウド全般)

**The NIST Definition of Cloud Computing (Draft)** Special Publication 800-145, NIST, Jan 2011 http://csrc.nist.gov/publications/drafts/800-145/Draft-SP-800- 145\_cloud-definition.pdf

- **Above the clouds: A berkeley view of cloud computing** M. Armbrust et. al., Technical Report No. UCB/EECS-2009-28, Feb 2009
- クラウド大全 サービス詳細から基盤技術まで(第2版) 日経BP社出版局,2010
- **Cloud Computing and Emerging IT Platforms: Vision,** Hype, and Reality for Delivering Computing as the 5th Utility
	- R. Buyya et. al., Future Generation Computer Systems, 2009

## 参考文献(Amazon Web Services)

**Amazon Web Services** 

http://aws.amazon.com/jp/

**AWS Documentation** 

http://aws.amazon.com/jp/documentation/

AWS SDK for Java

http://aws.amazon.com/jp/sdkforjava/

**Architecting for The Cloud: Best Practices** 

J. Varia,

http://media.amazonwebservices.com/AWS\_Cloud\_Best\_Practices. pdf

**Migrating your Existing Applications to the AWS Cloud** J. Varia, http://media.amazonwebservices.com/CloudMigrationmain.pdf

## 参考文献(Webサービス)

**NET Web Services Activity** http://www.w3.org/2002/ws/

**Apache Axis2 / Java** 

http://axis.apache.org/axis2/java/core/

**U** JAX-WS Reference Implementation — Java.net http://jax-ws.java.net/

■ Webサービスコンピューティング

青木 利晴(監修),電子情報通信学会,2005

■ Webサービスプラットフォームアーキテクチャ

S. Weerawaranaら、エスアイビーアクセス, 2006

- RESTful Webサービス
	- L. Richardsonら,オライリー・ジャパン,2007